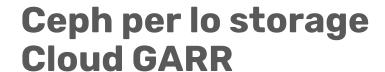

Alberto Colla per il Dipartimento CSD GARR

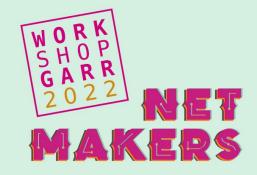

### **Table of Contents**

- Overview of the GARR Cloud
- What is Ceph
- Why Ceph
- Architecture
- Deployment
- Monitoring
- Experience
- Conclusions

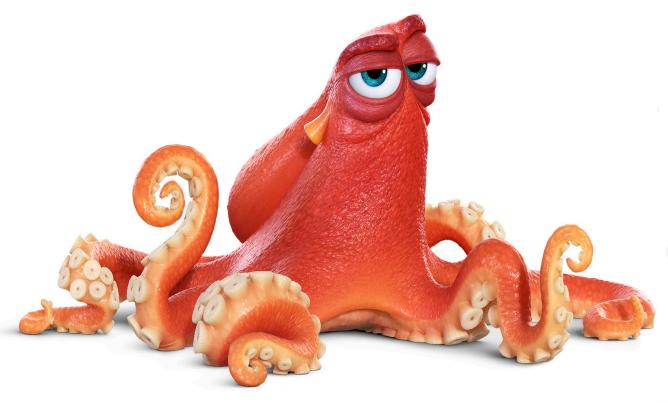

## GARR Storage and Computing Department (CSD)

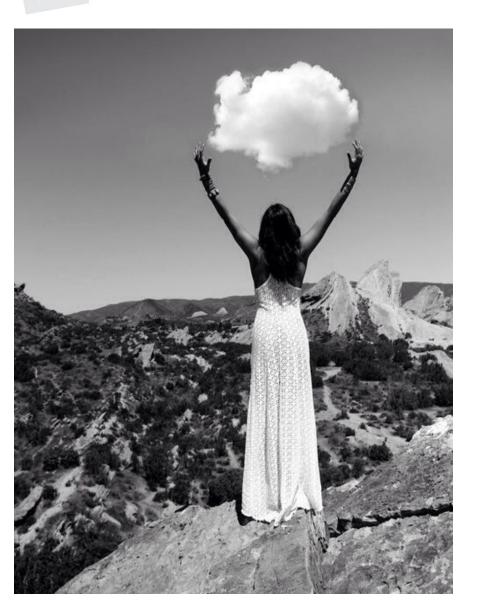

#### Role:

- provider of resources("long tail of science")
- resource aggregator (federation)
- embody a replicable model for storage & computing provisioning

#### Goals:

- harmonize(SSO / federation of resources)
- build secure
   and open infrastructures
- enhance user experience

## **GARR** Computing and Storage Infrastructure

### Overall

O CPUs: 7600 cores

RAM: 60 TB

Storage: 13.5 PB(15%) SSD

GPUs: 333 TFLOPS

Datacentres: 5

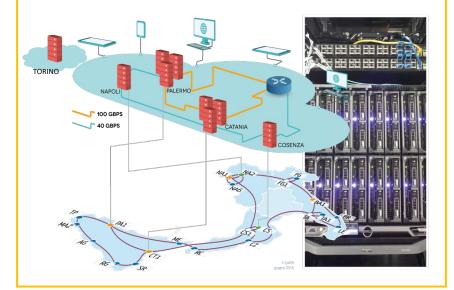

### Storage servers

- DELL PowerEdge R740XD2
- 48 HT cores, 384 GB RAM
- 3x 1.9TB SSD Mixed Use
  - RocksDB
- 5x 7.68 TB SSD Read
   Intensive
- 14x 18TB HDD 7Krpm

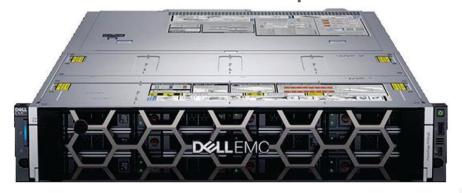

## GARR Cloud Infrastructure: 4-Layers recipe

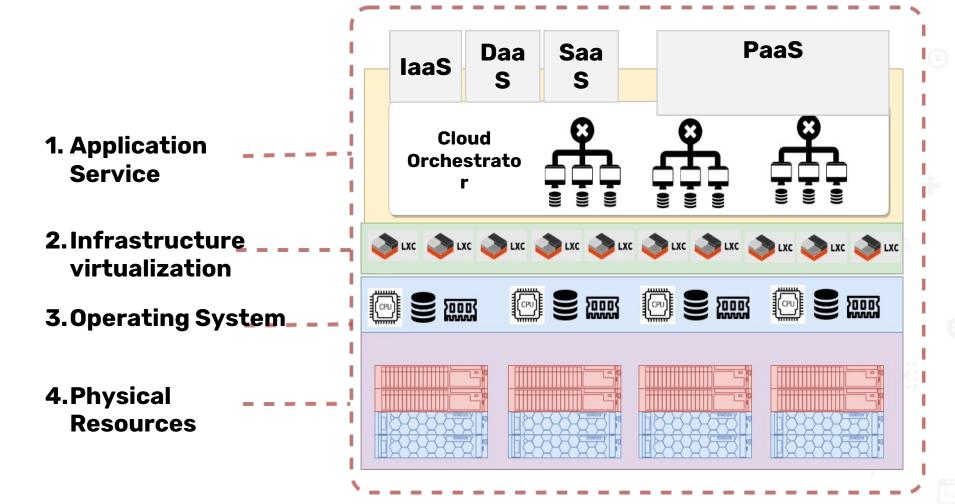

## GARR Cloud: the engines

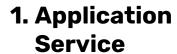

- 2.Infrastructure virtualization
- 3. Operating System\_
- 4. Physical Resources

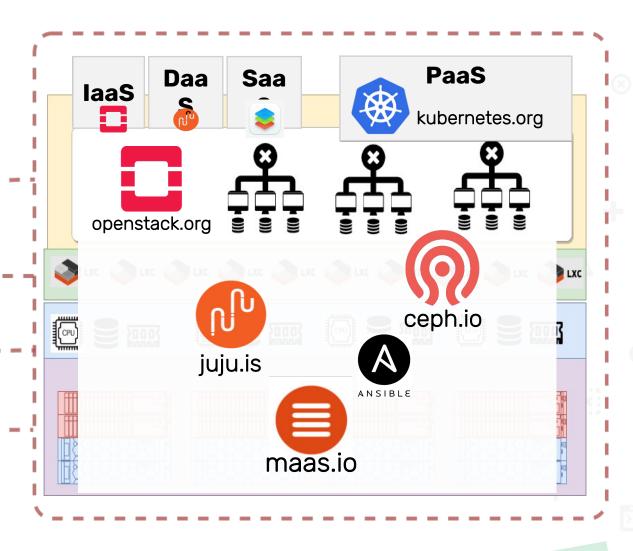

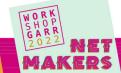

## **OpenStack**

Horizon (Dashboard)

**Keystone** (Identity Management)

Nova (Compute, where VMs are run)

**Glance** (Image Service)

**Cinder** (Block Storage, persistent storage for VMs)

**Swift** (Object Storage, snapshots and not frequently updated data)

Manufacture (Aladouandation and ODA)

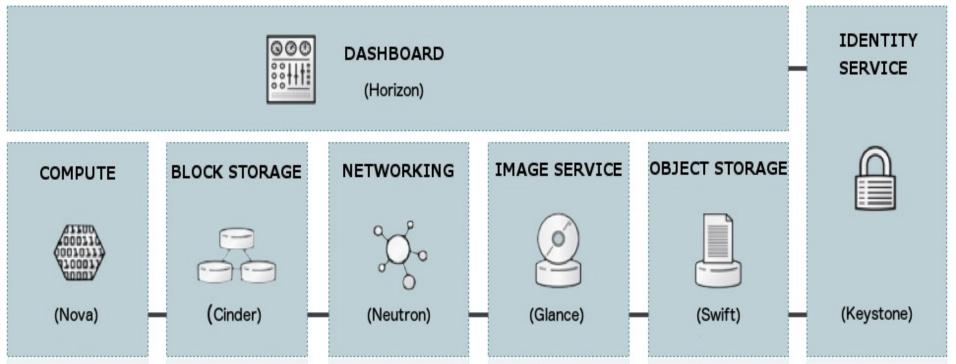

### **GARR Cloud architecture**

#### Global services

- ✓ Identity
- ✓ Images
- ✓ Object Store
- o geo-distributed
- o DNS HA

#### **GARR** regions

- √ Compute
- ✓ Network
- √ Block Store
- Share Identity, Images,Object Store
- Local services

#### Federated regions

- ✓ Compute
- ✓ Network
- √ Block Store
- Share Identity
- Local services
- Managed by You

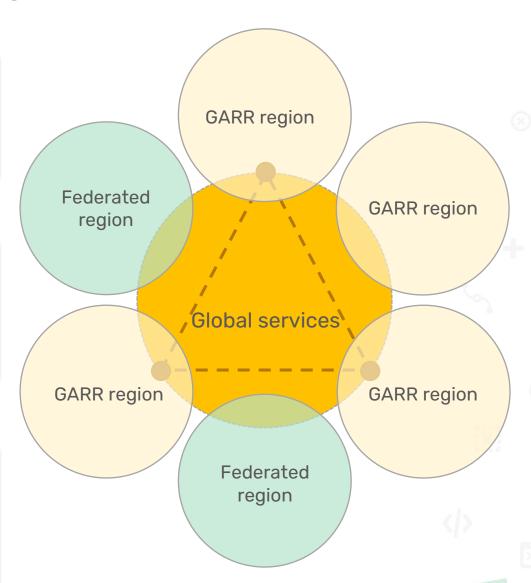

## OpenStack and Ceph

Horizon (Dashboard)

**Keystone** (Identity Management)

**Nova** (Compute, where VMs are run)

Glance (Image Service)

Cinder (Block Storage, persistent storage for

VMs)

**Swift** (Object Storage, snapshots and not frequently updated data)

Manadana (National distribution and A ODNI)

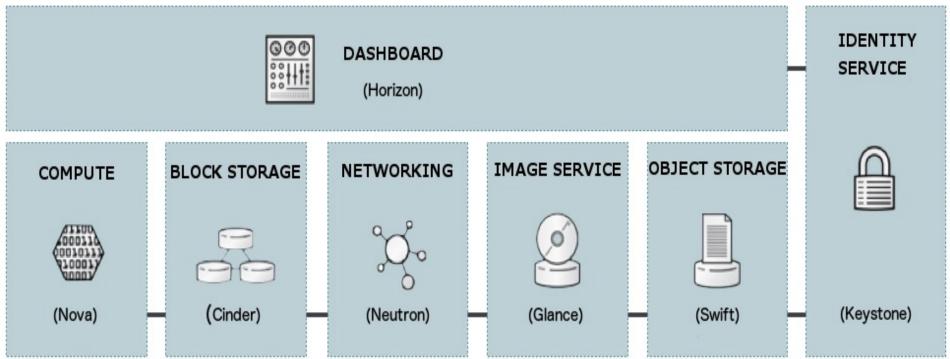

## What is Ceph

Ceph is **open source software** designed to provide highly scalable **object-**, **block-** and **file-**based storage under a unified

sys<sup>†</sup> 00 Object Storage Block Storage File System **Application** OS Client **RADOSGW RBD** Ceph File System RADOS Block Device Gateway **LIBRADOS RADOS** Reliable, Autonomous, Distributed, Object Store

# Why Ceph

- Open-source, distributed storage
- Lack of SPOF (single point of failure)
- Runs on commodity hardware
- Aggregates any server with any network and disk setup
- Consistently evolving, new functionalities and several improvements

Extremely lively and reactive community (ceph-users@ceph.io)

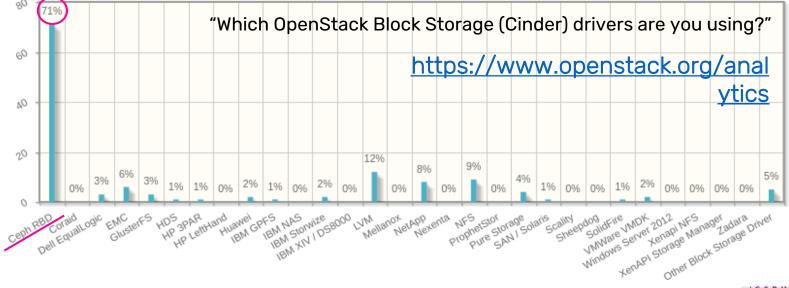

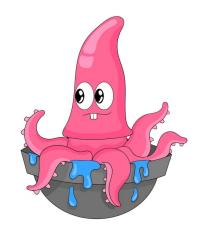

## A little Ceph glossary

- Object Store Device (OSD): the physical disk (plus a slice of CPU/RAM to manage it)
- Monitors (Mon): maintain the map of the cluster state, keeping track of active and failed cluster nodes, cluster configuration, etc.; handle such map to clients
- Managers (Mgr): maintain cluster runtime metrics, enable dashboarding capabilities,
   provide interface to external monitoring systems
- o Rados Block Device (RBD): Ceph's block storage component
- o Rados Gateway (RGW): Ceph's object storage APIs (swift and S3)

Metadata Servers (MDS): store metadata for the Ceph File System

- Ceph stores data (objects) within pools.
- Pools ensure data redundancy (Replica vs. Erasure-Coding)
- Within a pool, objects are mapped to Placement Groups (PG), and placement groups to the OSDs
- OSDs belong to **Device Classes**: default ("hdd", "ssd")
   or custom ("test", "big")

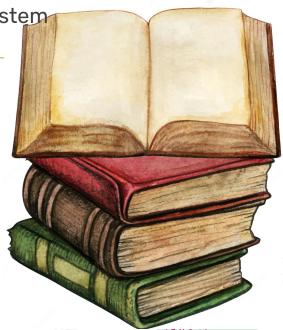

## A little Ceph glossary

- The CRUSH (Controlled Replication Under Scalable Hashing) algorithm determines how to store and retrieve data
  - The CRUSH map describes the physical topology of the cluster:
     it is passed to clients who can then interact directly with the cluste
  - The CRUSH rules define data placement policy,
     e.g.: what device class to use, how many chunks per rack/host,...

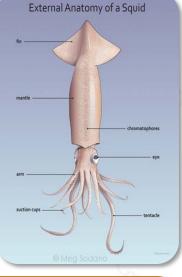

Two examples of CRUSH rules:

```
rule ssd_rule {
    id 1
       type replicated
    min_size 1
    max_size 3
    step take default class ssd
    step chooseleaf firstn 0 type rack
    step emit
}
```

```
rule default.rgw.buckets.data {
   id 6
    type erasure
   min_size 3
   max_size 10
   step set_chooseleaf_tries 5
   step set_choose_tries 100
   step take default class big
   step choose indep 5 type host
   step chooseleaf indep 2 type osd
   step emit
```

### Ceph deployment - two cases

#### Catania, Palermo, Napoli regions

- Ceph w. ceph-ansible on storage nodes
   OpenStack with Juju on compute nodes
- Ceph-OpenStack connection via ceph-proxy charm
- Ceph-proxy
  - Is configured with Mon IP addresses and ceph-admin credentials
  - o Is related to the Openstack modules
  - o Creates users, pools etc. in Ceph according to the directives of the related OpenStack modules
  - o passes config parameters to Ceph clients on the modules

#### **Torino region:**

- Hyper-converged systems (storage&compute)
  - o few servers, but powerful
- Deploy Ceph and Openstack with Juju
- Ceph-mon charm directly connected with OpenStack modules (juju relations)

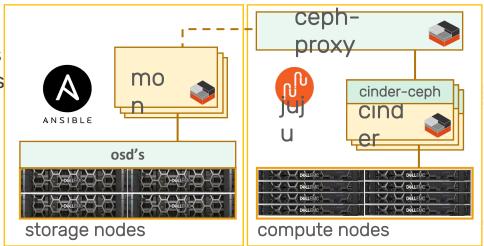

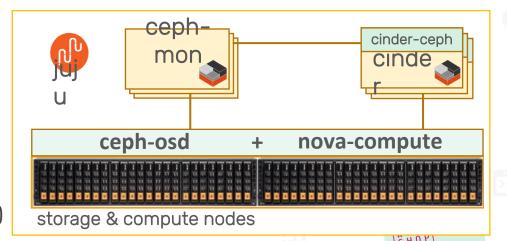

## From Ceph to OpenStack

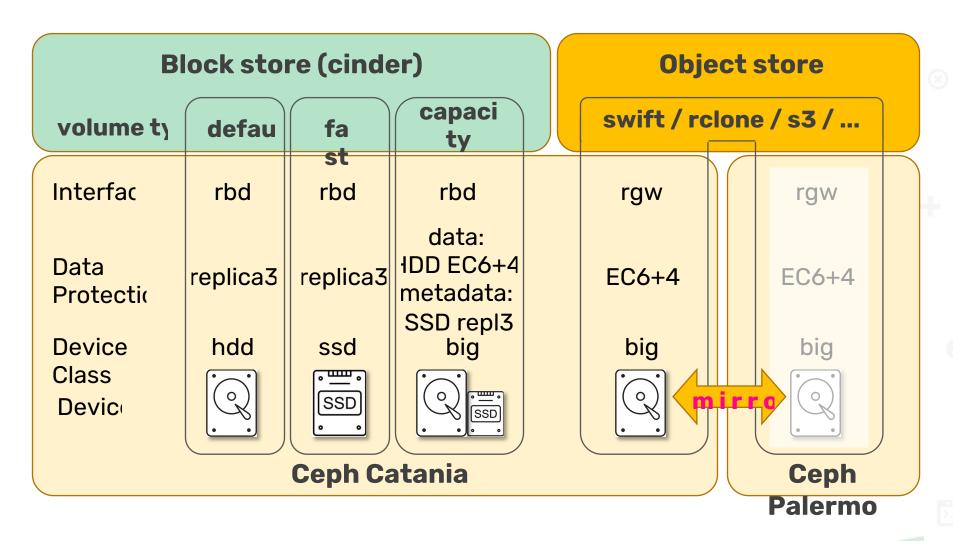

### **Benchmarks**

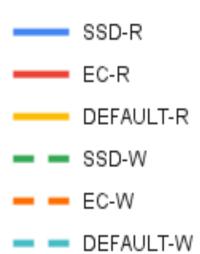

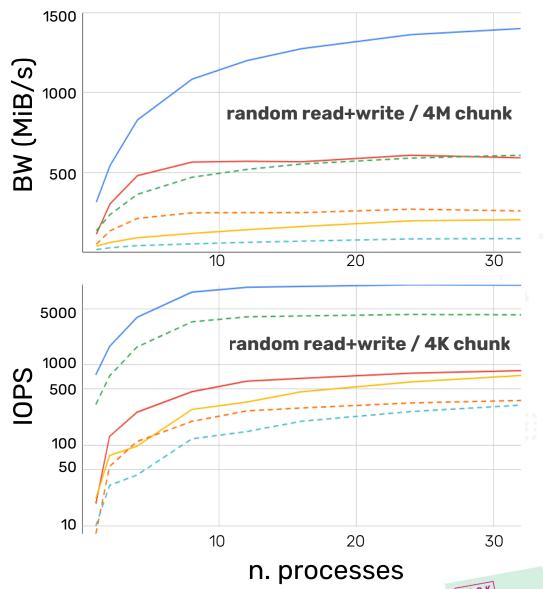

### **Monitoring**

- Currently: Zabbix monitoring configured with custom Ansible scripts
- Ceph recently included native API to Zabbix and Grafana
  - We will integrate Ceph and Grafana,

to have a single monitoring dashboard for all the cloud systems

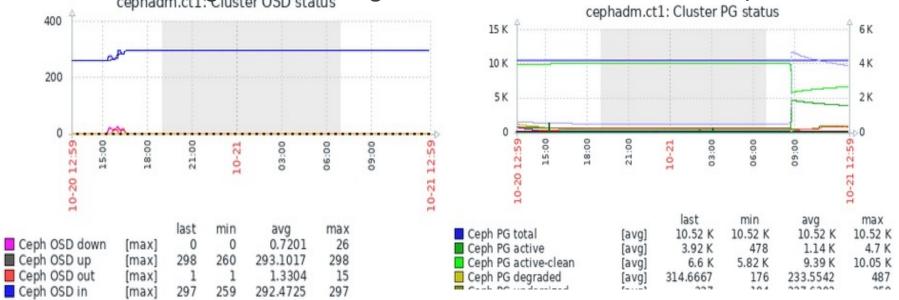

## Monitoring - Ceph dashboard

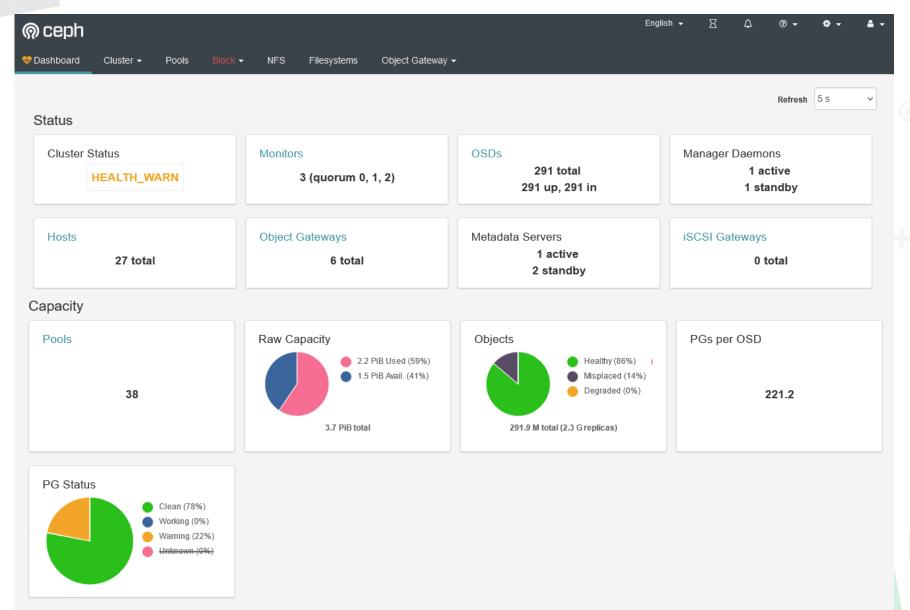

### Ceph management - a little cookbook

- o Enable "balancer": can also tune activity window and threshold ceph balancer on ; ceph balancer mode upmap ; # default mode
- Occasionally, "balancer" fails and one OSD may "drift"
  - Adjust OSD weight, let it go for ~hour, set it back
     ceph osd crush reweight osd.XXX 0.9
- Reduce impact of rebalancing/recovering operations:

- https://docs.ceph.com/en/latest/rados/configuration/osd-config-ref/
- ignore message stating restart is required
- Throttle data movement when adding servers
   ceph balancer off
  - add servers, move OSD disks, do whatever...
     (see <a href="https://github.com/digitalocean/pgremapper">https://github.com/cernceph/ceph-scripts.git</a>)
  - ./tools/upmap/upmap-remapped.py | sh
  - o re-run, to force all "remapped" PGs in their current position
    ceph balancer on ; # let balancer gradually move PGs
    - o at any time, can pause data movement by "upmap-remapped.py"

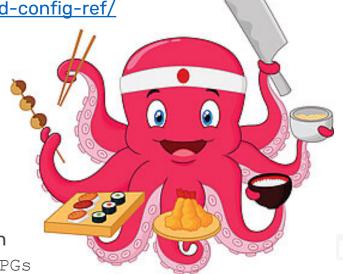

### **Object store clients**

#### o rclone

- o swift endpoint
- o cli provides functions equivalent to rsync, cp, mv, ls, ncdu, tree, rm, etc.
- o rclone mount: mounts Object store as a disk on many systems
- (optional) server side encryption
- Works on Windows and Linux
- o (Experimental) GUI available

#### o s3cmd

- o s3 endpoint
- o client for uploading, retrieving and managing data in s3 bucket

#### o s3fs

- o s3 endpoint
- large subset of POSIX including reading/writing files, directories, symlinks, mode, uid/gid, and extended attributes
- o optional server side encryption

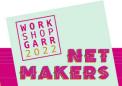

### **GARR Cloud storage utilization**

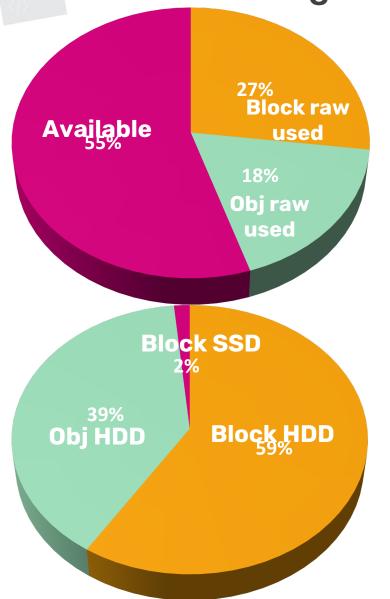

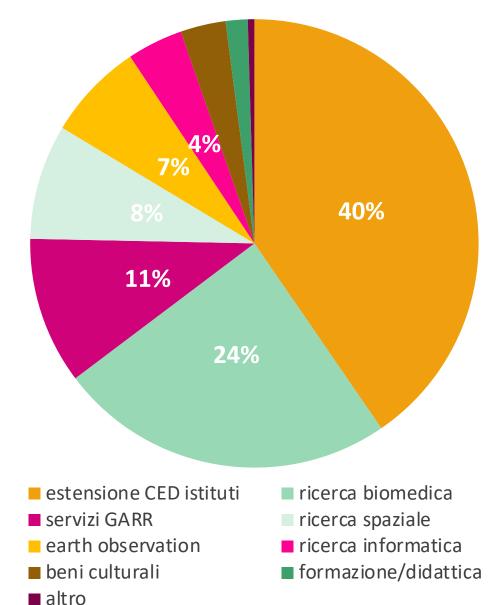

### **Conclusions**

- GARR Cloud uses Ceph since 2015 with satisfaction
  - Great direct and indirect support from <u>ceph-users@ceph.io</u>
  - Upgraded seamlessly from Ceph v0.9 (Hammer) to v16 (Octopus)
  - ~10 PB raw storage managed
  - 1.5 PB net / 4.5 PB raw currently used / requested by 250 active users
  - Hot data migration to the new hardware infrastructure done
    - o Not a single bit lost; performance degradation during migrations handled
  - Complete configuration of new hardware by end of November

### Next steps

- Complete CT⇔PA mirroring of Object Store and Glance (Cloud images) pools
- Implement Ceph File System provisioning (OpenStack Manila)

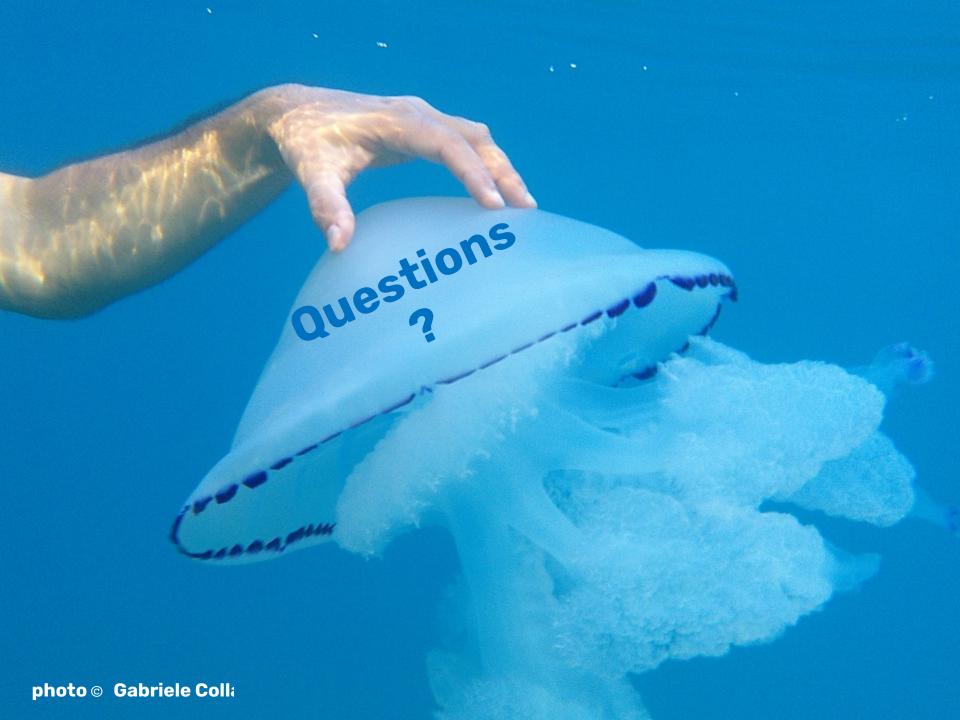

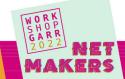

# **Backup**

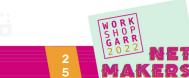

# **Monitoring (Pacific: PA1)**

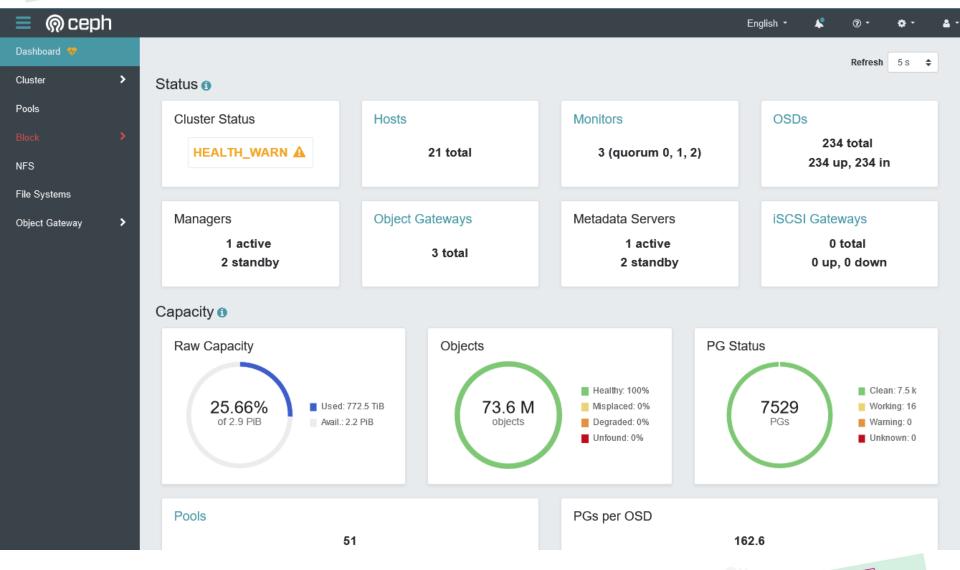

### cloud evolution timeline

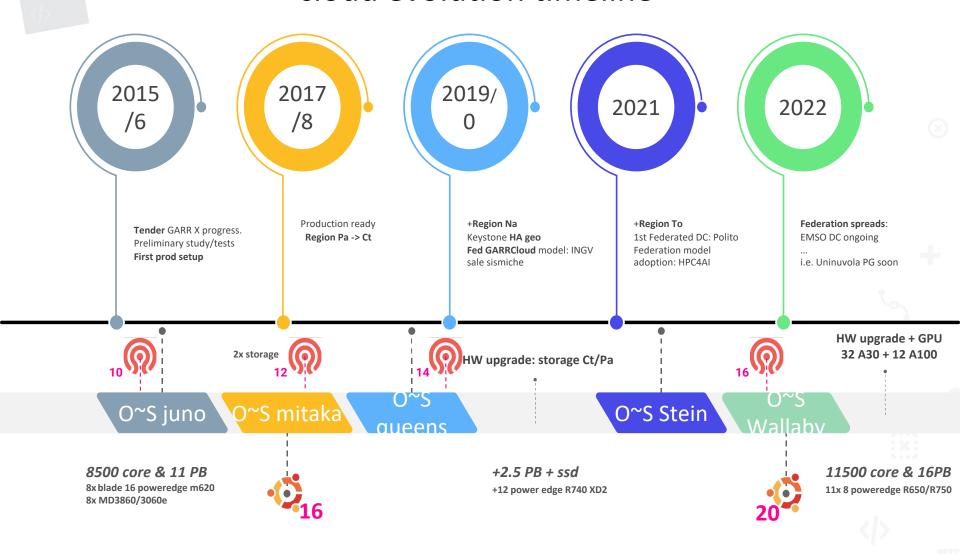

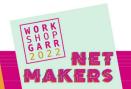